# **Block**

# Block

#### Input

• inputVariable

#### **Options**

maxGapLength

## **Output**

• outputVariable

## Description

This tranformation fills the gaps in the time series with the last value in the time series before the start of the gap. If a maxGapLength is defined the gap will only be filled if the size of the gap is smaller than maxGapLength.

Configuration example

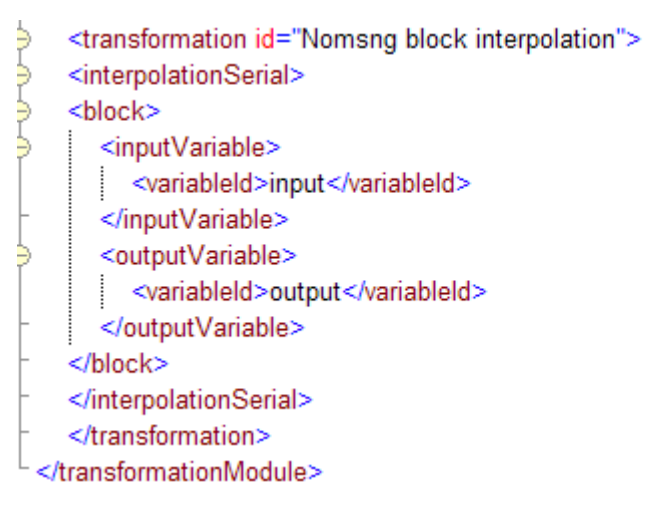